## SAP ABAP table BDSPHREPR22 {SDOK: Attributes of Outgoing Relationships of PHIOs}

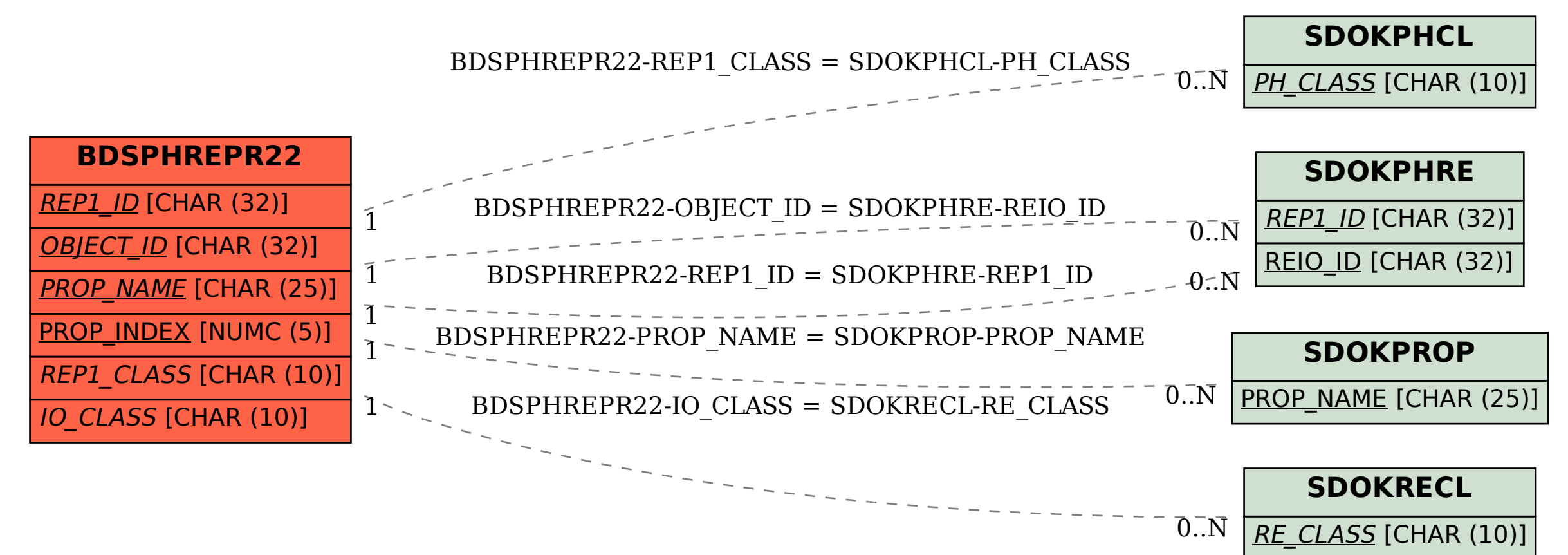